#### Resultatrapportering turnering

**Manual för att rapporter resultat utan att vara inloggad**

Profixio

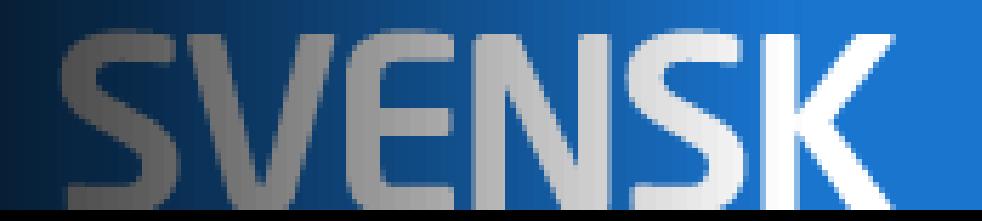

## Välj registrera resultat (finns dubbla ingångar)

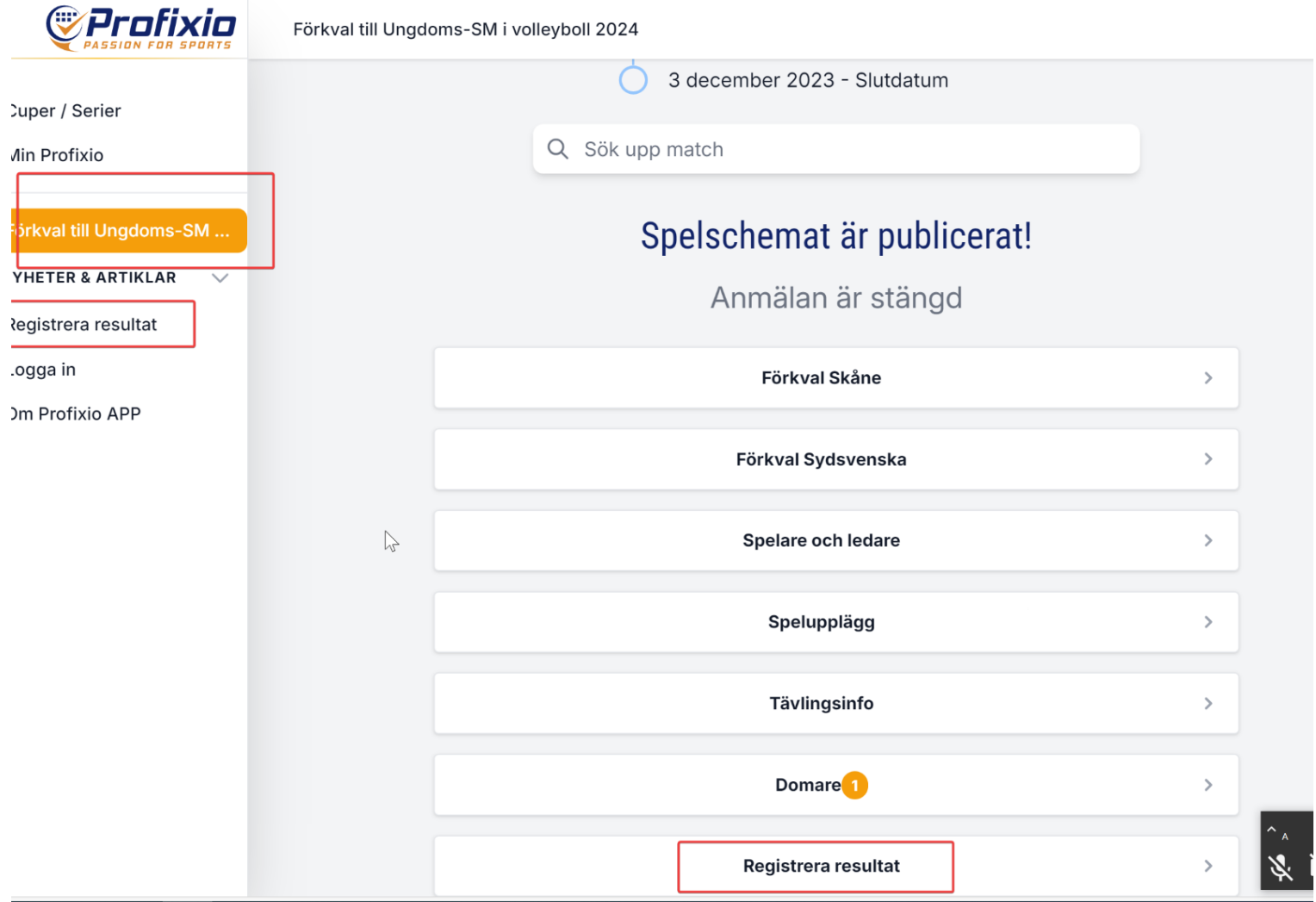

 $\equiv$ 

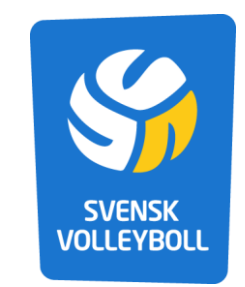

#### Ange lösenord

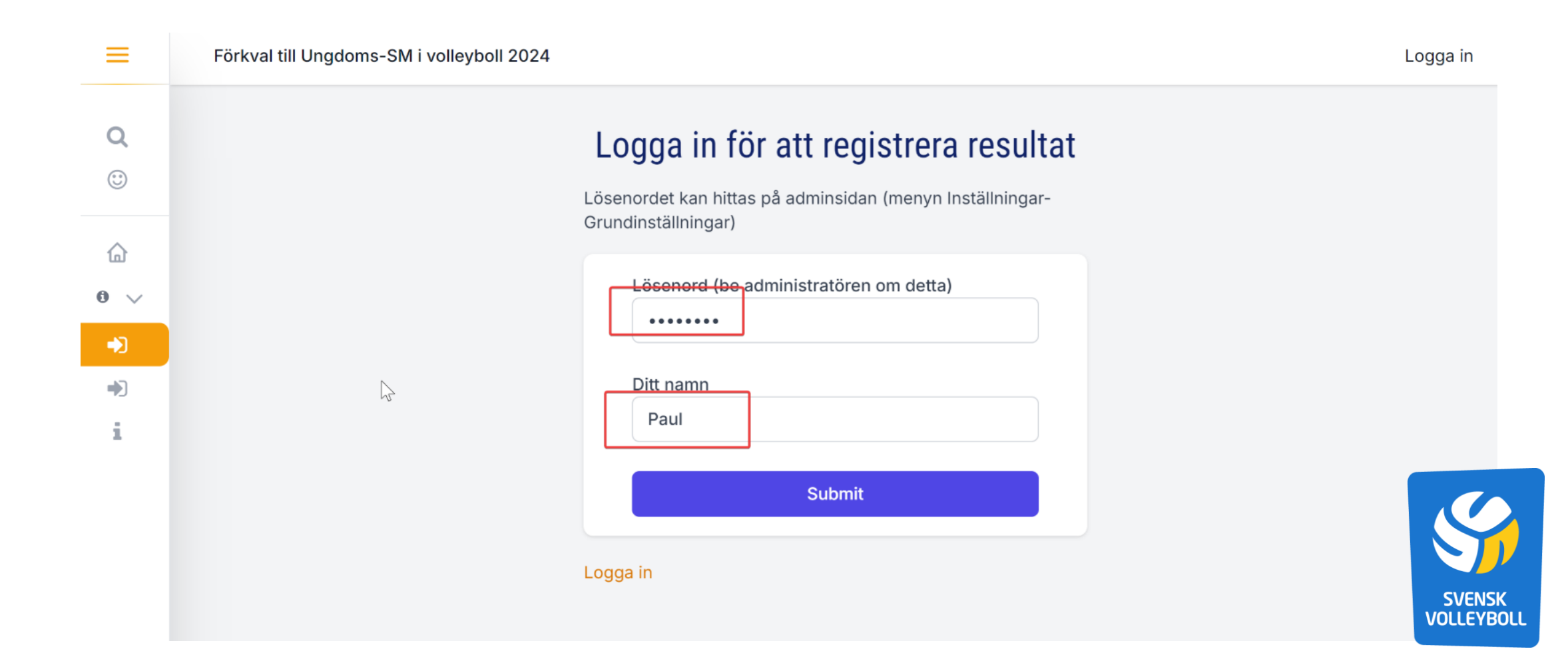

## Välj matcher

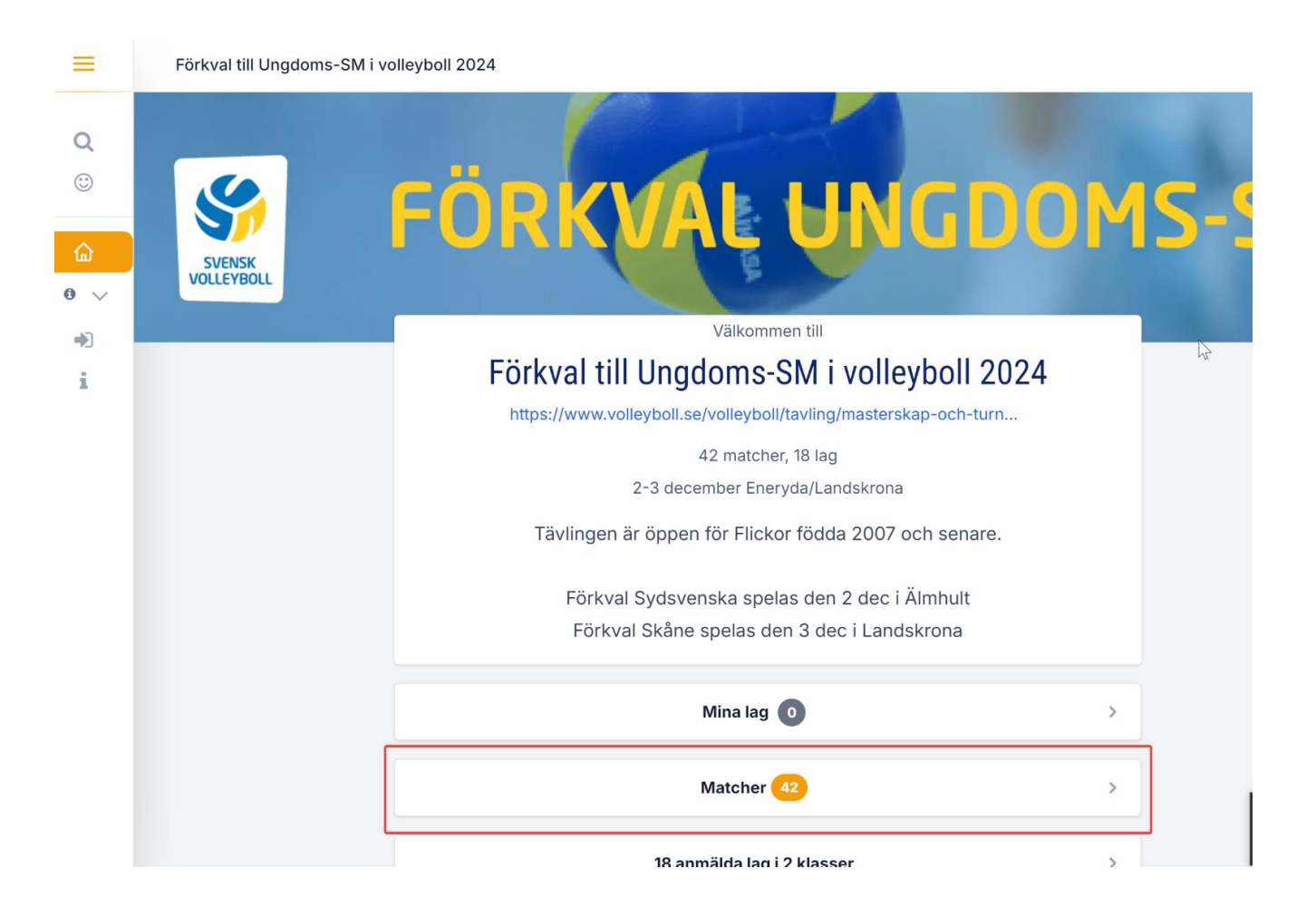

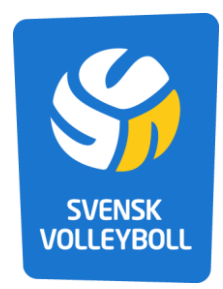

# Välj turnering

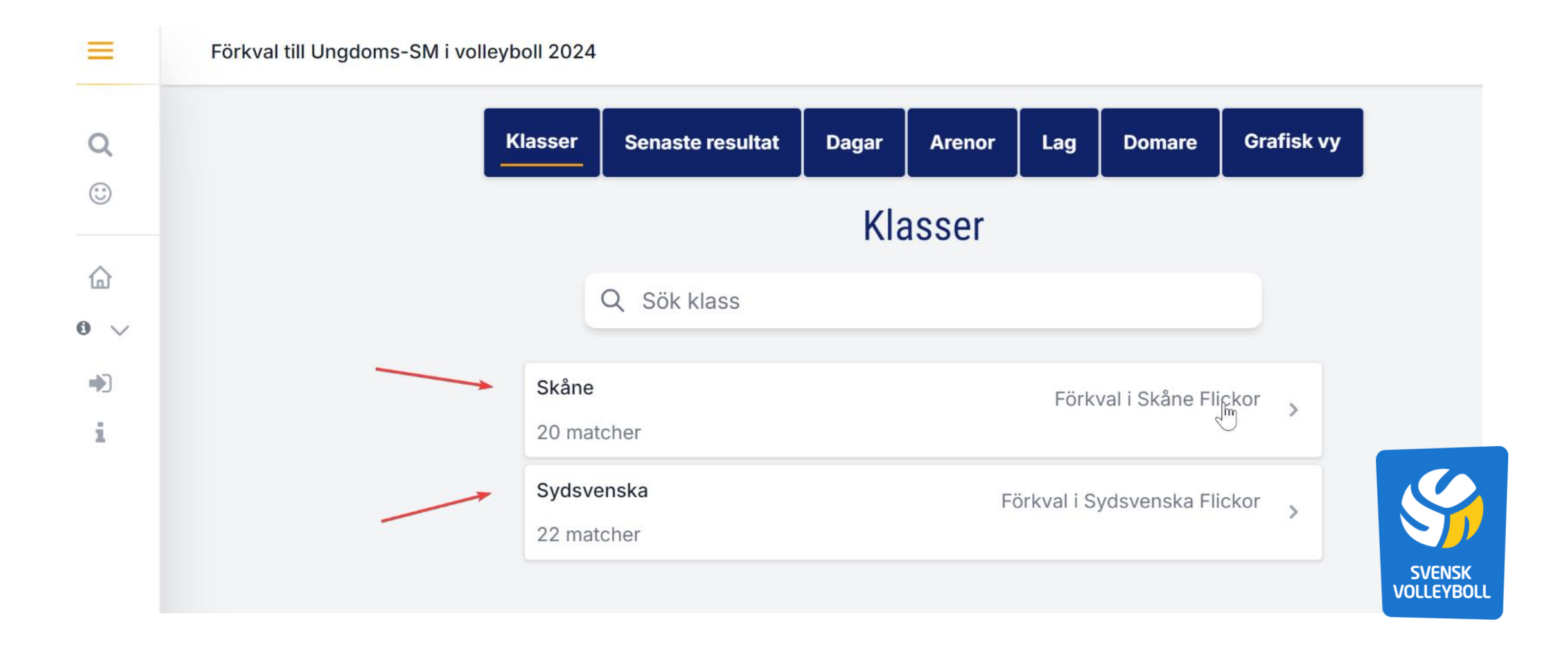

### Välj match

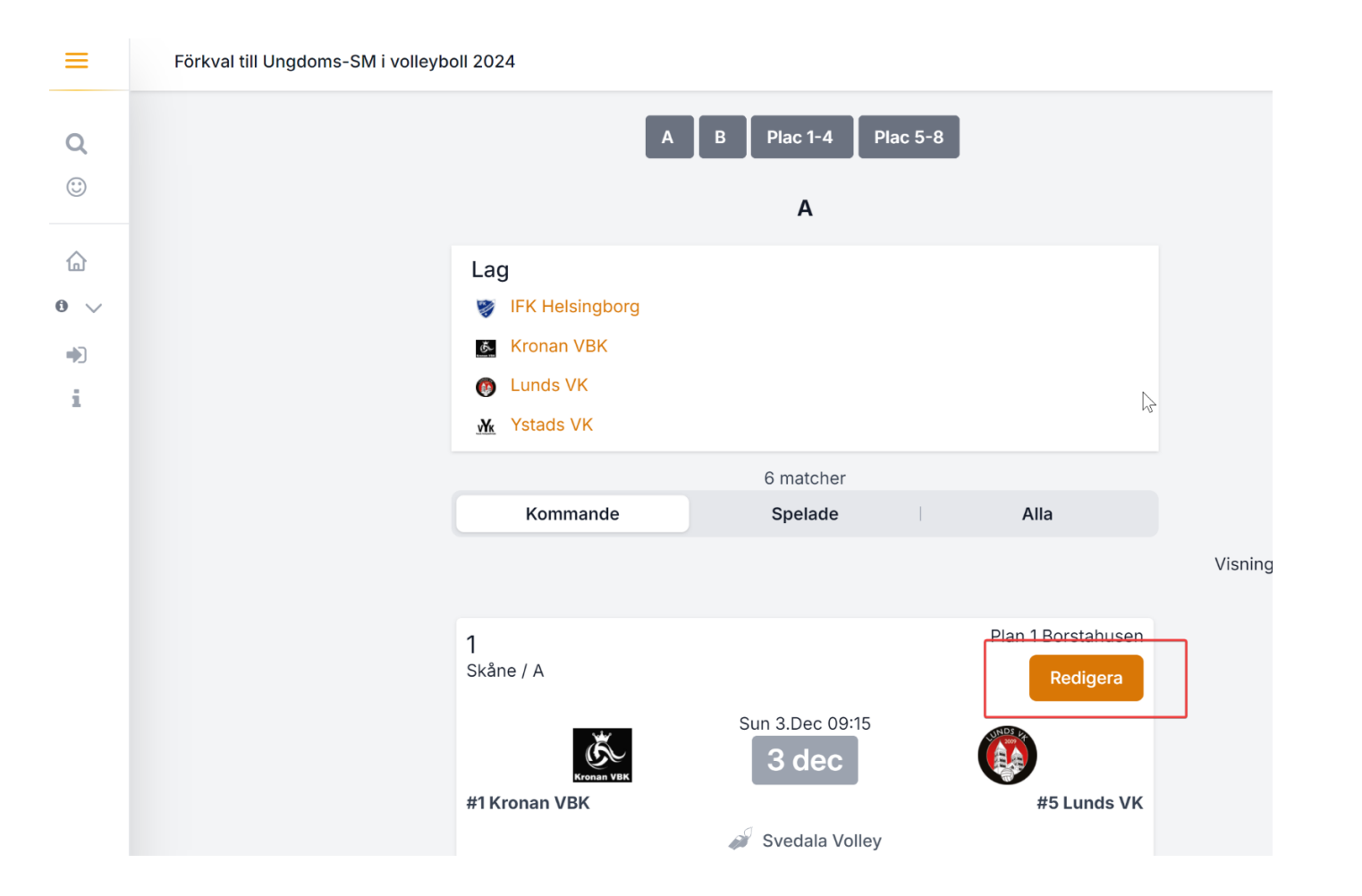

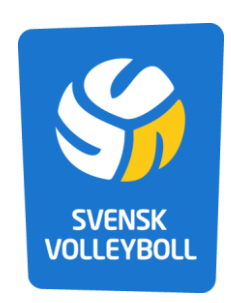

#### Registrera matchresultat och setresultat samt spara

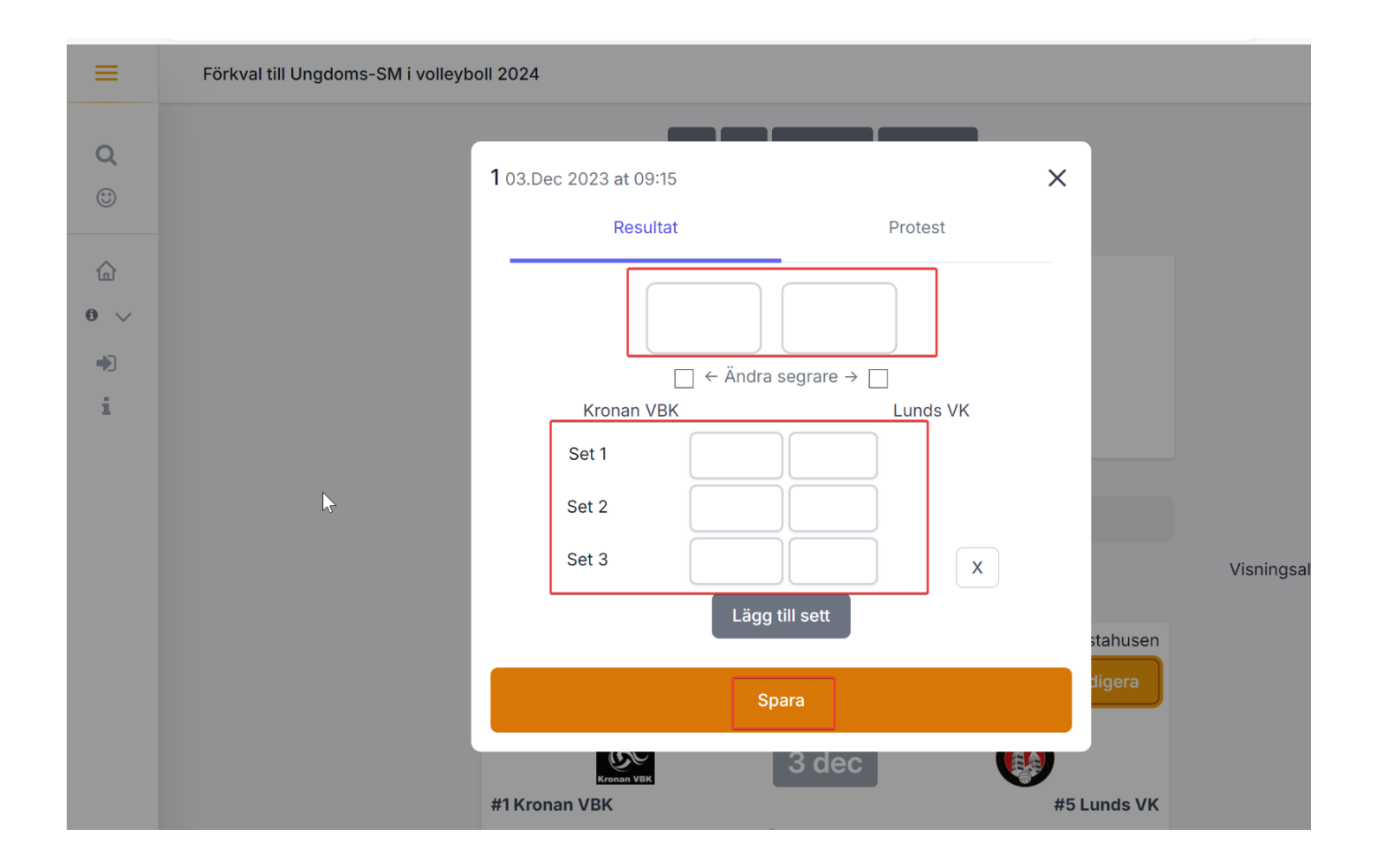

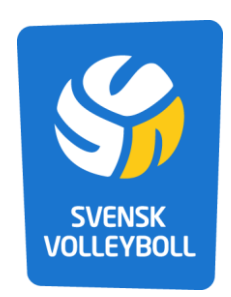